# Sharing, mutability, and immutability

Ruth Anderson UW CSE 160 Winter 2017

#### **Copying and mutation**

```
list1 = ["e1", "e2", "e3", "e4"]
list2 = list1
list3 = list(list1) # make a copy; also "list1[:]"
print list1, list2, list3
list1.append("e5")
list2.append("e6")
list3.append("e7")
print list1, list2, list3
list1 = list3
list1.append("e8")
print list1, list2, list3
```

#### Variable reassignment vs. Object mutation

- Reassigning a <u>variable</u> changes a *binding,* it does not change (mutate) any object
   Reassigning is always done via the syntax:
   *myvar = expr size = 6 list2 = list1*
- Mutating (changing) an <u>object</u> does not change any variable binding
   Changes something about the source of the source of the source o

<u>Two</u> syntaxes: **left** expr = right expr

expr.method(args...)

Changes something about
the object that mylist
Examples: refers to
mylist[3] = myvalue

mylist.append(myvalue)

## Example: Variable reassignment or Object mutation?

```
def no change(lst):
    """does NOT modify what 1st refers to,
    instead re-binds lst"""
    lst = lst + [99]
def change val(lst):
    """modifies object 1st refers to"""
    lst[0] = 13
def append val(lst):
    """modifies object 1st refers to"""
    lst.append(99)
lst2 = [1, 2]
no change(lst2)
change val(1st2)
append_val(1st2)
```

See in python tutor

#### New and old values

- Every **expression** evaluates to a value
  - It might be a new value
  - It might be a value that already exists
- A **constructor** evaluates to a **new** value:

$$\begin{bmatrix} 3, 1, 4, 1, 5, 9 \end{bmatrix}$$
  

$$\begin{bmatrix} 3, 1, 4 \end{bmatrix} + \begin{bmatrix} 1, 5, 9 \end{bmatrix}$$
  

$$\begin{bmatrix} mylist = [[3, 1], [4, 1]] \end{bmatrix}$$

- An access expression evaluates to an existing value: mylist[1]
- What does a function call evaluate to?

#### An aside: List notation

• Possibly misleading notation:

| "four" "score" | "and" | "seven" | "years" |
|----------------|-------|---------|---------|
|----------------|-------|---------|---------|

• More accurate, but more verbose, notation:

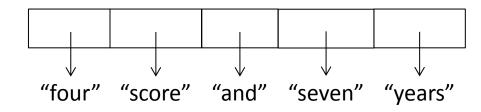

### **Aside: Object identity**

- An object's **identity** never changes
- Can think of it as its address in memory
- Its value of the object (the thing it represents) may change

```
mylist = [1, 2, 3]
otherlist = mylist
mylist.append(4)
mylist is otherlist \Rightarrow True
                mylist and otherlist refer to the exact same object
mylist == [1, 2, 3, 4]
                            ⇒ True
                The object mylist refers to is <u>equal to</u> the object [1,2,3,4]
                 (but they are two different objects)
mylist is [1, 2, 3, 4]
                            ⇒ False
                The object mylist refers to is not the exact same object
                 as the object [1,2,3,4]
```

#### Moral: Use == to check for equality, NOT is

### **Object type and variable type**

- An **object's** <u>type</u> never changes
- A **variable** can get rebound to a value of a different type

Example: The variable **a** can be bound to an int or a list

a = 55 is always an inta = [1, 2, 3, 4][1, 2, 3, 4] is always a list

- A **type** indicates:
  - what operations are allowed
  - the set of representable values
  - type (object) returns the type of an object

### New datatype: tuple

### A tuple represents an ordered sequence of values Example:

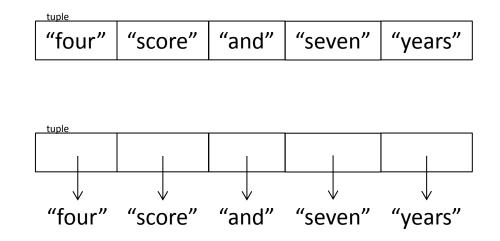

#### **Tuple operations**

#### Constructors

- Literals: Use parentheses
- ("four", "score", "and", "seven", "years")

$$- (3, 1) + (4, 1) => (3, 1, 4, 1)$$

Queries

Just like lists

**Mutators** 

– None!

#### Immutable datatype

- An immutable datatype is one that doesn't have any functions in the third category:
  - Constructors
  - Queries
  - Mutators: None!
- Immutable datatypes:
  - int, float, boolean, string, function, tuple, *frozenset*
- Mutable datatypes:
  - list, dictionary, set

## Remember: Not every value may be placed in a <u>set</u>

- Set *elements* must be **immutable** values
  - int, float, bool, string, tuple
  - not: list, set, dictionary
- The set itself is **mutable** (e.g. we can add and remove elements)
- Goal: only set operations change the set

   after "myset.add(x)", x in myset ⇒ True
   y in myset always evaluates to the same value
  - Both conditions should hold until myset is changed
- Mutable elements can violate these goals
- Aside: *frozenset* must contain immutable values and is itself immutable (cannot add and remove elements)

# Remember: Not every value is allowed to be a key in a dictionary

- Keys must be **immutable** values
  - int, float, bool, string, tuple of immutable types
  - not: list, set, dictionary
- The dictionary itself is **mutable** (e.g. we can add and remove elements)
- Goal: only dictionary operations change the keyset

   after "mydict[x] = y", mydict[x] ⇒ y
   if a == b, then mydict[a] == mydict[b]

These conditions should hold until mydict is changed

Mutable keys can violate these goals

### Python's Data Model

- All data is represented by objects
- Each object has:
  - an *identity* 
    - Never changes
    - Think of this as address in memory
    - Test with **is** (but you rarely need to do so)
  - a type
    - Never changes
  - a *value* 
    - Can change for *mutable* objects
    - Cannot change for *immutable* objects
    - Test with ==

#### **Mutable and Immutable Types**

- Immutable datatypes:
  - int, float, boolean, string, function, tuple, frozenset
- Mutable datatypes:
  - list, dictionary, set

Note: a set is mutable, but a *frozenset* is immutable

#### Tuples are immutable See in python tutor Lists are mutable

def updaterecord(record, position, value):
 """Change the value at the given position"""
 record[position] = value

```
mylist = [1,2,3]
mytuple = (1,2,3)
updaterecord(mylist, 1, 10)
print mylist
updaterecord(mytuple, 1, 10)
print mytuple
```

#### **Increment Example**

```
def increment(uniquewords, word):
   """increment the count for word"""
   if uniquewords.has key(word):
        uniquewords[word] = uniquewords[word] + 1
   else:
        uniquewords [word] = 1
mywords = dict()
increment(mywords, "school")
print mywords
def increment(value):
    """increment the value???"""
    value = value + 1
myval = 5
increment(myval)
print myval
```

#### **Increment Example (cont.)**

```
>>> def increment(uniquewords, word):
        """increment the count for word"""
. . .
        if uniquewords.has key(word):
. . .
                 uniquewords[word] = uniquewords[word] + 1
        else:
                 uniquewords[word] = 1
>>> mywords = dict()
>>> increment(mywords, "school")
>>> print mywords
{'school': 1}
>>> def increment(value):
        """increment the value???"""
. . .
        value = value + 1
. . .
>> myval = 5
>>> increment(myval)
>>> print myval
5
```